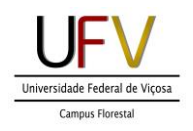

## **APÊNDICE 1**

# **GUIA DE FORMATAÇÃO DO TRABALHO DE CONCLUSÃO DE CURSO - TCC**

Os trabalhos apresentados nas disciplinas ADF491 - Projeto de Trabalho de Conclusão de Curso - e ADF493 - Trabalho de Conclusão de Curso deverão atender às seguintes regras:

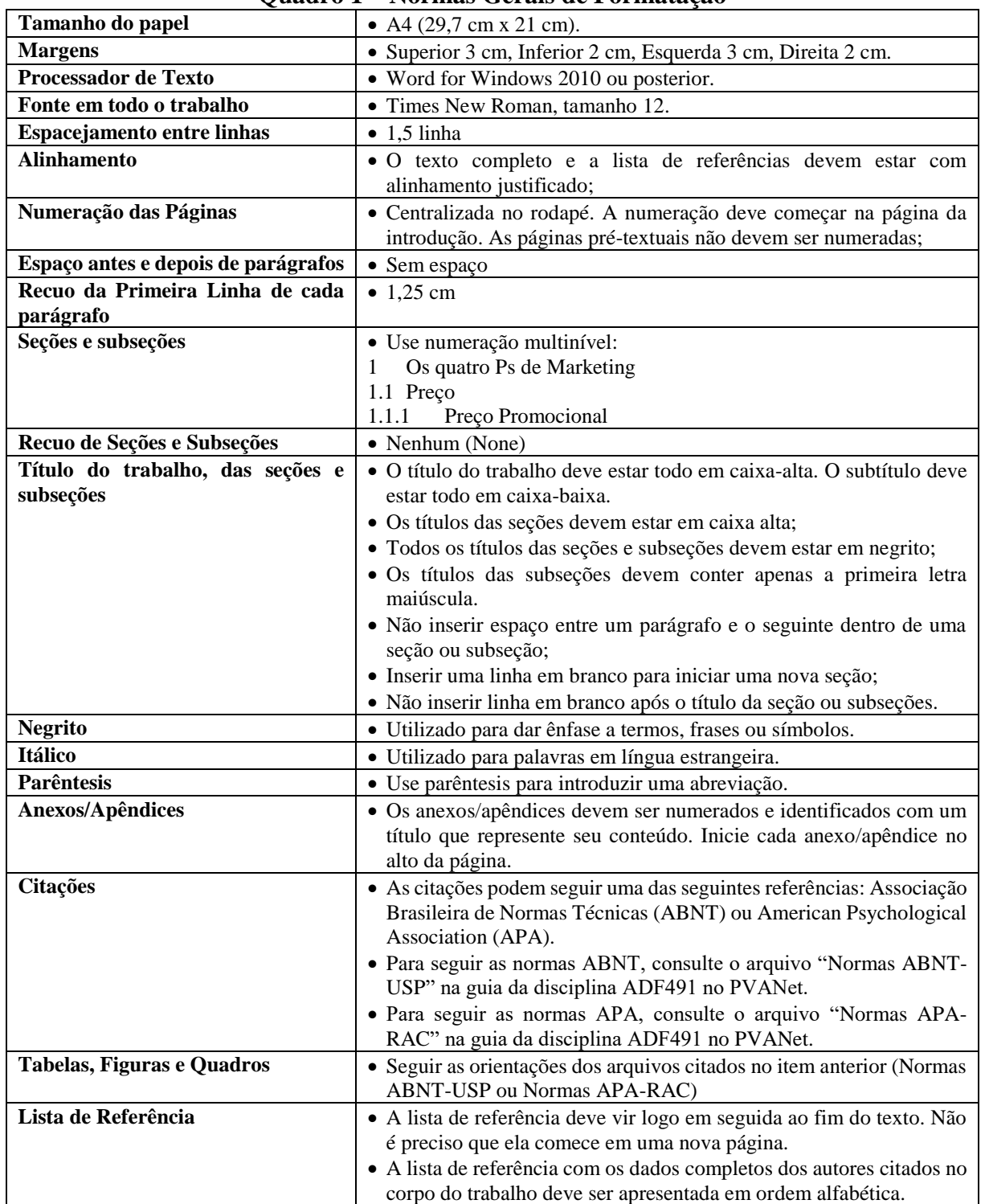

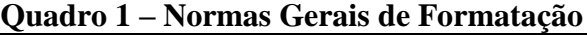

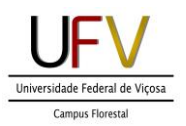

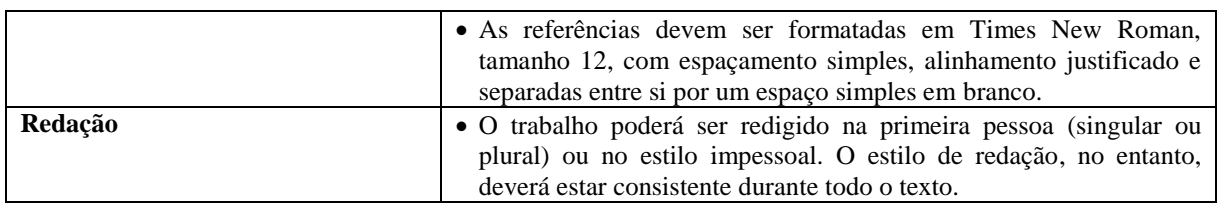

Além das exigências do quadro acima, o estudante deverá estar atento aos seguintes pontos:

- a) Não deixar título/subtítulo órfão no pé de página;
- b) Não incluir espaços em branco desnecessários entre seções do texto;
- c) Revisar ou pedir auxílio para revisão de ortografia e das regras gramaticais do texto;
- d) Conferir as sugestões de revisão de seu processador de texto. O Word, por exemplo, costuma sugerir alterações que devem ser acatadas pelo usuário.
- e) O texto do trabalho deve ser consistente.

#### **1. OBSERVAÇÕES ESPECIAIS PARA A DISCIPLINA ADF 491 - PROJETO DE TCC**

No Projeto de Trabalho de Conclusão de Curso, as seguintes observações devem ser seguidas:

- a) Incluir apenas a folha de rosto como elemento pré-textual;
- b) Não incluir sumário, agradecimentos, dedicatória ou outro elemento não essencial ao projeto;
- c) Não incluir resumo, abstract ou palavras-chaves.
- d) O arquivo digital do projeto deverá ser enviado pelo estudante ao seu orientador. Após análise da adequação do trabalho ao combinado durante as orientações, o orientador encaminhará o arquivo do trabalho no formato WORD para o professor da disciplina ADF-491 que, então, fará a correção do trabalho em relação aos seguintes itens:
	- - a. Adequação da formatação;
		- b. Adequação da estrutura;
		- c. Ausência de plágios, e;
		- d. Consistência do conteúdo.

## **2. OBSERVAÇÕES ESPECIAIS PARA A DISCIPLINA ADF493 - TRABALHO DE CONCLUSÃO DE CURSO**

A versão final do TCC deverá ter os elementos necessários de acordo com a modalidade escolhida. Estes elementos estão definidos nos apêndices a seguir.

#### **3. OBSERVAÇÃO GERAL**

Para regras não contidas neste manual, o estudante deverá consultar o arquivo ["NORMAS](http://www.livrosabertos.sibi.usp.br/portaldelivrosUSP/catalog/view/111/95/491-1)  [ABNT-USP"](http://www.livrosabertos.sibi.usp.br/portaldelivrosUSP/catalog/view/111/95/491-1) ou ["NORMAS APA-RAC"](http://www.anpad.org.br/rac/rac-guia-apa.pdf), de acordo com a sua opção de formatação. Estes arquivos estão disponibilizados também no PVANet, junto com os arquivos da disciplina "Projeto de Trabalho de Conclusão de Curso-ADF491".

Caso haja alguma incompatibilidade entre as regras deste manual e dos arquivos da USP e da RAC, o estudante deverá atender prioritariamente aos requisitos deste manual.

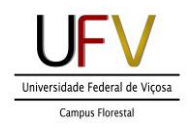

## **APÊNDICE 2**

## **ORDEM DOS ELEMENTOS DO TCC**

## **TCC NO FORMATO DE MONOGRAFIA**

## **ELEMENTOS PRÉ-TEXTUAIS**

- 1. Folha de Rosto (Obrigatório Vide Apêndice 2)
- 2. Folha de Assinatura (Obrigatório Vide Apêndice 3) Obs.: autorização do aluno para publicação do TCC.
- 3. Dedicatória (Opcional)
- 4. Agradecimentos (Opcional)
- 5. Epígrafe (Opcional)
- 6. Resumo (Obrigatório)
- 7. Palavras-Chave (de 3 a 5) (Obrigatório)
- 8. Lista de Ilustrações (Opcional)
- 9. Lista de Tabelas (Opcional)
- 10. Lista de Abreviaturas (Opcional)
- 11. Sumário (Obrigatório)

## **ELEMENTOS TEXTUAIS**

- 1. INTRODUÇÃO (Obrigatório)
- 2. REFERENCIAL TEÓRICO (Obrigatório)
- 3. METODOLOGIA (Obrigatório)
- 4. APRESENTAÇÃO E ANÁLISE DOS DADOS/RESULTADOS (Obrigatório)
- 5. DISCUSSÃO (Obrigatório)<sup>1</sup>
- 6. CONCLUSÃO (Obrigatório)

## **ELEMENTOS PÓS-TEXTUAIS**

REFERÊNCIAS (Obrigatório) APÊNDICES (Obrigatórios, se citados) ANEXOS (Obrigatórios, se citados)

## **TCC NO FORMATO DE RELATÓRIO TÉCNICO**

## **ELEMENTOS PRÉ-TEXTUAIS**

- 1. Folha de Rosto (Obrigatório Vide Apêndice 2)
- 2. Folha de Assinatura (Obrigatório Vide Apêndice 3) Obs.: autorização do aluno para publicação do TCC.
- 3. Dedicatória (Opcional)
- 4. Agradecimentos (Opcional)
- 5. Epígrafe (Opcional)

**.** 

- 6. Resumo (Obrigatório)
- 7. Palavras-Chave (de 3 a 5) (Obrigatório)
- 8. Lista de Ilustrações (Opcional)

<sup>1</sup> Os itens 4 e 5 dos elementos textuais poderão aparecer em uma mesma seção desde que fique claro para o leitor a presença de todos os elementos.

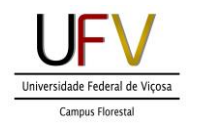

- 9. Lista de Tabelas (Opcional)
- 10. Lista de Abreviaturas (Opcional)
- 11. Sumário (Obrigatório)

## **ELEMENTOS TEXTUAIS**

- 1. INTRODUÇÃO (Obrigatório)
- 2. REFERENCIAL TEÓRICO (Obrigatório)
- 3. METODOLOGIA (Obrigatório)
- 4. APRESENTAÇÃO DA EMPRESA (Obrigatório)
- 5. DIAGNÓSTICO SITUACIONAL (Obrigatório)
- 6. PROGNÓSTICO (Obrigatório)
- 7. ANÁLISE E INTERVENÇÃO (Obrigatório)
- 8. CONSIDERAÇÕES FINAIS (Obrigatório)

## **ELEMENTOS PÓS-TEXTUAIS**

REFERÊNCIAS (Obrigatório) APÊNDICES (Obrigatórios, se citados) ANEXOS (Obrigatórios, se citados)

## **TCC NO FORMATO DE PLANO DE NEGÓCIO**

## **ELEMENTOS PRÉ-TEXTUAIS**

- 1. Folha de Rosto (Obrigatório Vide Apêndice 2)
- 2. Folha de Assinatura (Obrigatório Vide Apêndice 3) Obs.: autorização do aluno para publicação do TCC.
- 3. Dedicatória (Opcional)
- 4. Agradecimentos (Opcional)
- 5. Epígrafe (Opcional)
- 6. Resumo (Obrigatório)
- 7. Palavras-Chave (de 3 a 5) (Obrigatório)
- 8. Lista de Ilustrações (Opcional)
- 9. Lista de Tabelas (Opcional)
- 10. Lista de Abreviaturas (Opcional)
- 11. Sumário (Obrigatório)

## **ELEMENTOS TEXTUAIS**

- 1. INTRODUÇÃO (Obrigatório)
- 2. REFERENCIAL TEÓRICO (Obrigatório)
- 3. METODOLOGIA (Obrigatório)
- 4. O PLANO DE NEGÓCIO (Obrigatório)
- 5. CONSIDERAÇÕES FINAIS (Obrigatório)

#### **ELEMENTOS PÓS-TEXTUAIS**

REFERÊNCIAS (Obrigatório) APÊNDICES (Obrigatórios, se citados) ANEXOS (Obrigatórios, se citados)